## **Муниципальное бюджетное общеобразовательное учреждение «МБОУ Аксаринская основная общеобразовательная школа»**

Рассмотрено Руководитель ШМО MEOУ «Аксаринская ООШ» ЗМР РТ  $\mathbb{Z}$ -/Файзуллина И.Б/ Протокол №1 от 27 августа 2020г.

Согласовано Заместитель директора по УР MEOY «Аксаринская OOIII» ЗМР РТ At Mupcaesa A.A. Протокол №1 от 28 августа 2020г.

Утверждаю Директор **МБОУ** «Аксаринская ООШ» ЗМР РТ **Хасаншин Р.М.** Bud Приказ № 234 от 31 августа 2020г.

**Календарно-тематическое планирование по предмету информатика для 7 класса на 2020-21 учебный год (1 часа в неделю, 35 часов в год) Составитель: Галиев Ильшат Закиевич (учитель информатики высшей квалификационной категории)**

> Принято протокол педсовета №1 от 31 августа 2020 года

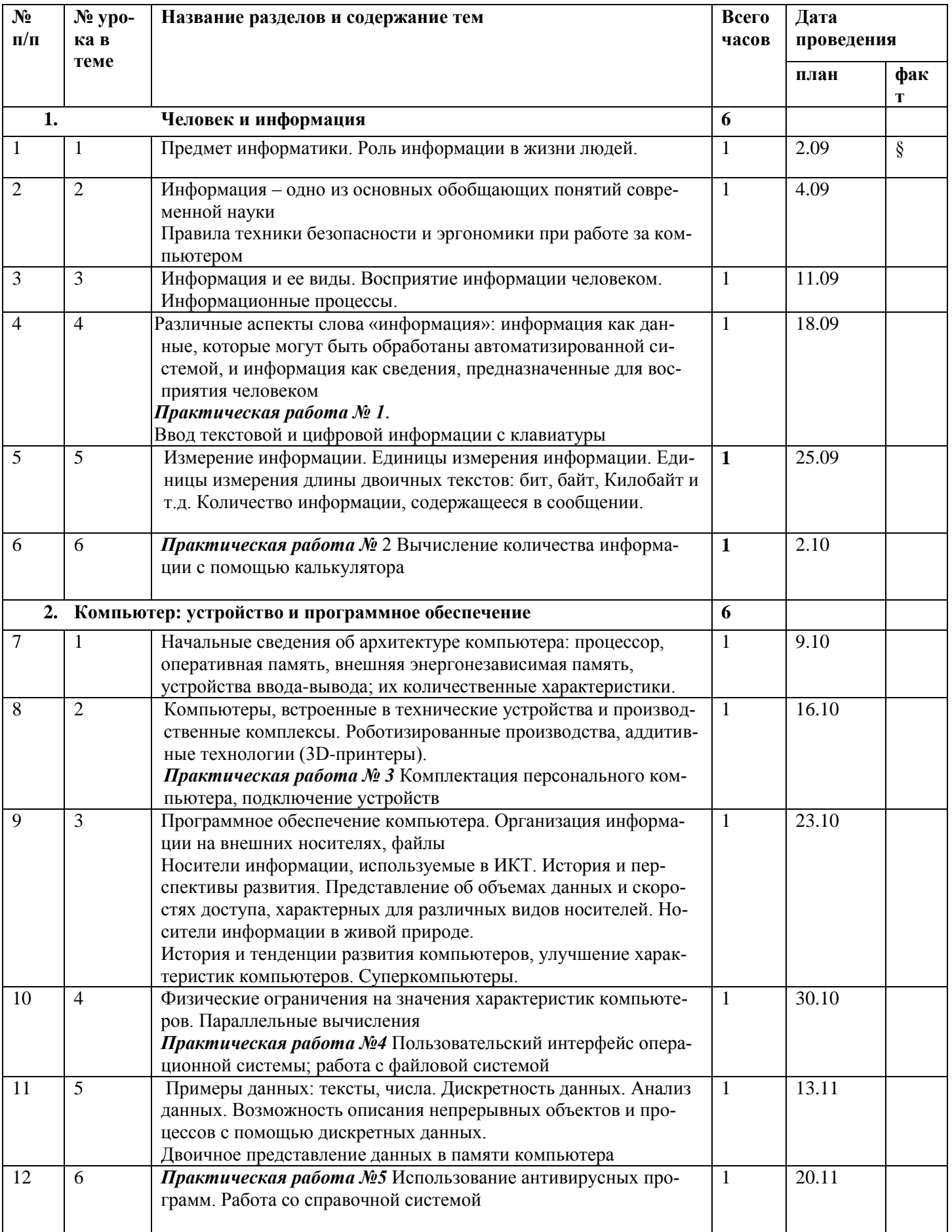

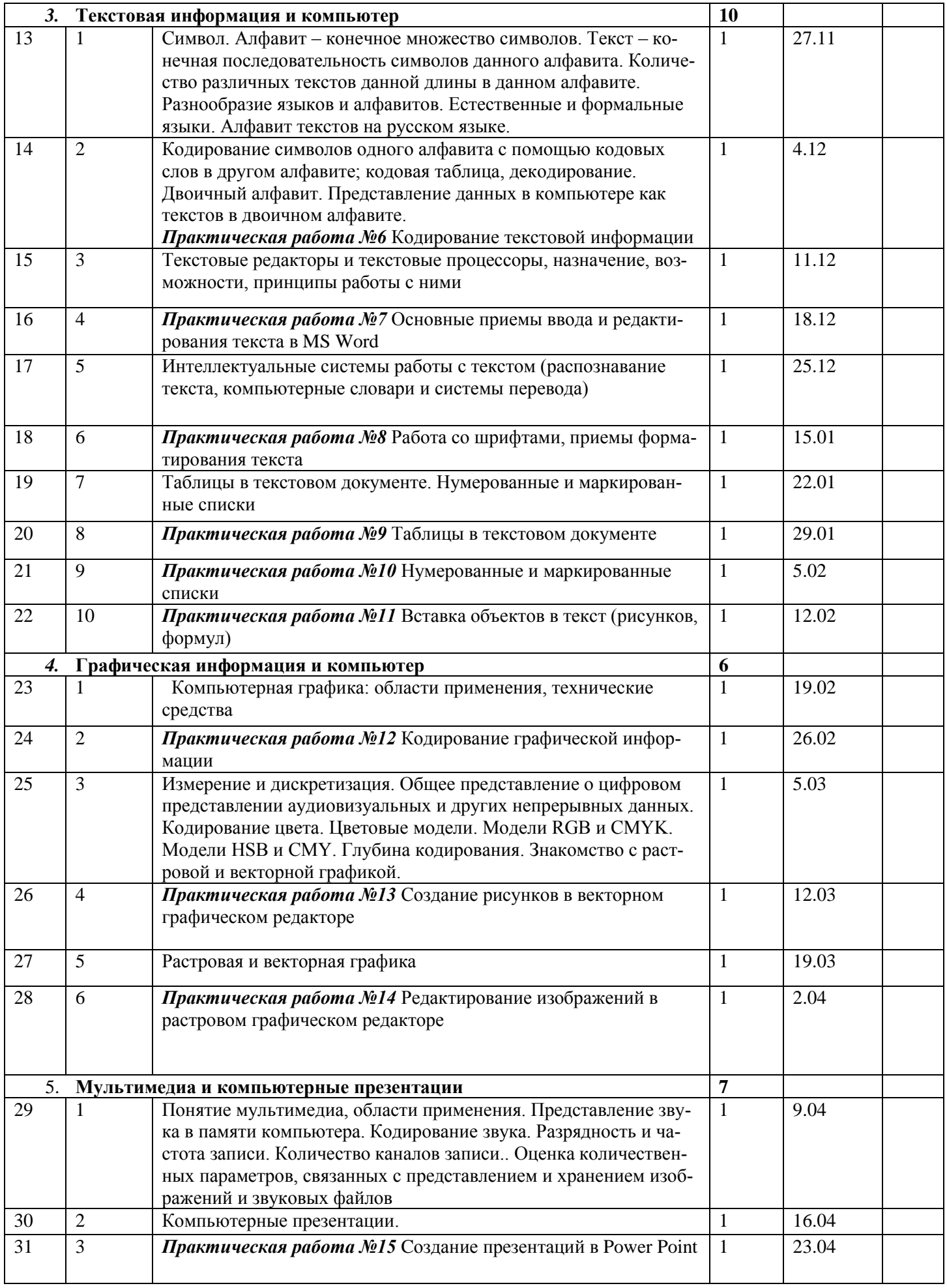

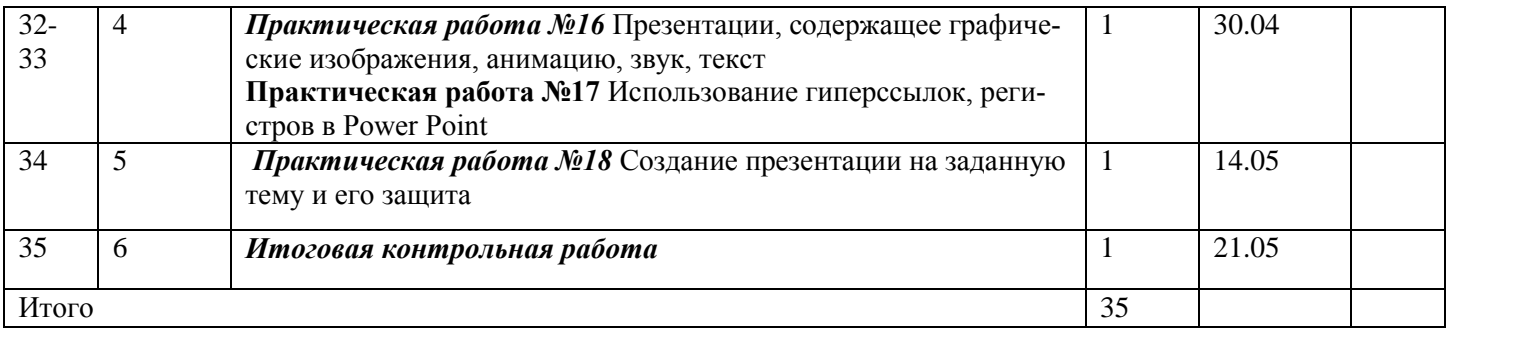

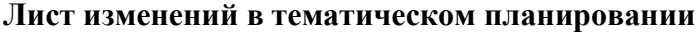

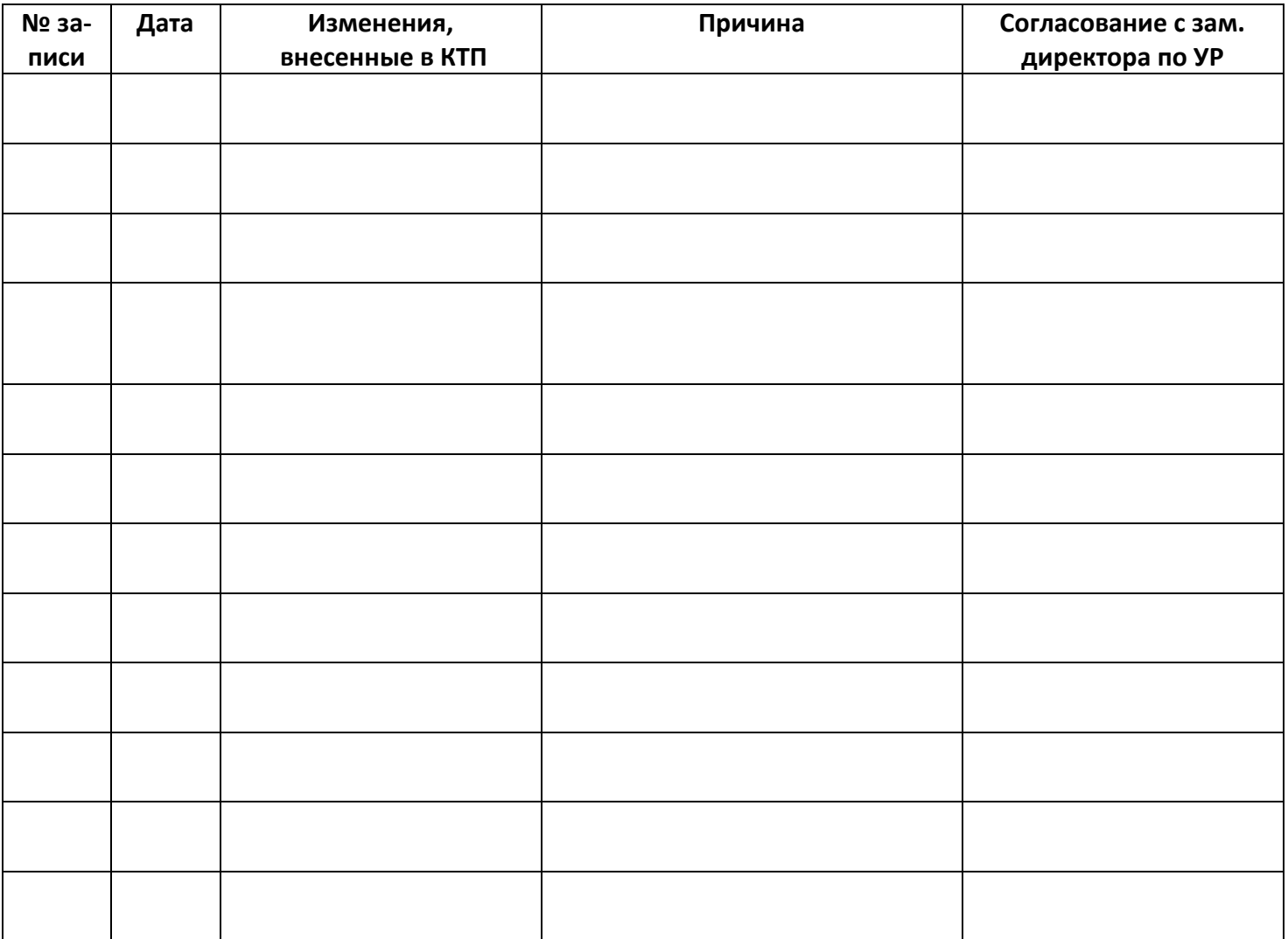